## SAP ABAP table SDVPRSUPDATE {Output Structure for SD\_VPRS\_UPDATE}

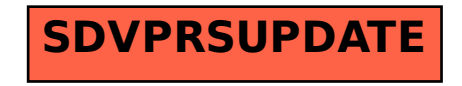